## **Natalia Bajerek**

II rok, Zarządzanie i Inżynieria Produkcji Akademia Górniczo‐Hutnicza w Krakowie

# **Gabriela Janusz**

II rok, Zarządzanie i Inżynieria Produkcji Akademia Górniczo‐Hutnicza w Krakowie

# **Jakub Kwiecień**

II rok, Zarządzanie i Inżynieria Produkcji Akademia Górniczo‐Hutnicza w Krakowie

# **ANALIZA I SYMULACJA LOGISTYCZNA NA WYBRANEJ TRASIE DLA KOLEI NISKICH CIŚNIEŃ HYPERLOOP**

## **Wstęp**

W XXI wieku przemysł transportowy powinien łączyć szybkość i dbałość o środowisko, co skłania do poszukiwania ekologicznych rozwiązań. Jednym z nich jest kolej niskociśnieniowa, zaproponowana przez Elona Muska. Aby stworzyć taki pociąg, potrzebne są liczne badania, w tym komputerowe modele symulacyjne. Poniżej przedstawiony model opracowany został w programie *FlexSim,* w celu zbadania czasu wsiadania i wysiadania pasażerów na stacjach. Praca skupia się na teoretycznym ujęciu kolei niskociśnieniowej, procesie mode‐ lowania symulacyjnego oraz na opisie i wynikach badań siedmiu wariantów modeli komputerowych.

## **1. Kolej niskociśnieniowa**

Kolej niskociśnieniowa (*Hyperloop*) to projekt transportu, który łączy szybkość transportu lotniczego z przystępną ceną transportu drogowego<sup>1</sup>. Dzięki wykorzystaniu lewitacji magnetycznej oraz obniżeniu ciśnienia w rurach transporto‐ wych do 1% ciśnienia atmosferycznego prędkość, którą może osiągnąć, szacowa‐ na jest na około 1200 km/h<sup>2</sup>.

<sup>1</sup> E. Musk, Hyperloop alpha, Space X, s. 3–4, artykuł na stronie internetowej https://www.tesla.com/ sites/default/files/blog\_images/hyperloop-alpha.pdf (dostęp: 03.03.2023).

<sup>2</sup> Wikipedia, https://pl.wikipedia.org/wiki/Hyperloop (dostęp: 03.03.2023).

#### **2. Rys historyczny**

W 2013 roku powstała koncepcja *Hyperloop*, co zainicjowało powstanie firm zainteresowanych tą technologią. Firma *SpaceX* przeprowadziła w 2015 roku konkurs "*Hyperloop Pod*" dla przedsiębiorstw inżynierskich i uczelni technicz‐ nych na plan konstrukcji kapsuły *Hyperloop*<sup>3</sup> *.* Najlepsze projekty miały możliwość sprawdzenia się na prostym torze testowym. Konkurs ten cieszył się ogromnym zainteresowaniem grup z całego świata do tego stopnia, że zadecydowano o jego kilku reedycjach, gdzie w ostatniej główne kryterium stanowiła prędkość, a zwy‐ cięska grupa osiągnęła wynik 463 km/h. W 2020 roku Koreański Instytut Badań Kolei doniósł o osiągnięciu przez pojazd zbudowany w ramach programu *Hyper‐* Tube rekordowej prędkości<sup>4</sup>. Dzięki zastosowaniu technologii pola magnetycznego, wagon został rozpędzony w rurze do 1019 km/h.

W minionym, 2022 roku koło naukowe *Transpeed* AGH zakwalifikowało się do *European Hyperloop Week*– światowej rangi konkursu wśród zbiorowości aka‐ demickiej, prowadzącej badania nad środkiem transportu wysokich prędkości. W zawodach wzięło udział 421 osób, 35 zespołów z całego świata oraz 15 przed‐ siębiorstw zajmujących się pracami nad technologią *Hyperloop*. Zespół z Krakowa uplasował się w na podium w kategorii pełnowymiarowych badań socjo‐ ekonomicznych dotyczących rozwoju.

### **3. Modele symulacyjne**

Niniejsza praca skupia się na modelach symulacyjnych jako narzędziach po‐ znawczych systemu. Symulacja polega na sztucznym odtwarzaniu właściwości obiektu lub zjawiska za pomocą jego modelu, który jest definiowany, projekto‐ wany i konstruowany<sup>s</sup>. Obejmuje ona także działania związane z wizją przebiegu eksperymentu, opracowaniem i analizą danych wejściowych oraz interpretacją wyników badania<sup>6</sup>. Modele symulacyjne są często używane do podejmowania decyzji w badanym obszarze lub jako alternatywa dla zbyt złożonych i trudnych rozwiązań analitycznych.

Do stworzenia symulacji w poniższej pracy wybrany został program *FlexSim*. Jest to nowoczesne, bezpieczne narzędzie służące do symulacji komputerowych,

<sup>3</sup> *WP tech*, https://tech.wp.pl/spacex‐hyperloop‐elon‐musk‐rekord,6405300838975617a (2019) (dostęp: 01.03.2023).

<sup>4</sup> *Rynek kolejowy*, https://www.rynek‐kolejowy.pl/wiadomosci/koreanski‐hyperloop‐rozpedzil‐sie‐do‐ ponad‐1000‐kmh‐99557.html (dostęp: 10.03.2023).

<sup>5</sup> *Słownik języka polskiego PWN*, Symulować https://sjp.pwn.pl/szukaj/symulowa%C4%87.html (do‐ stęp: 05.03.2023).

<sup>6</sup> M. Beaverstock, A. Greenwood, W. Nordgren, *Symulacja stosowana: modelowanie i analiza przy wyko‐ rzystaniu FlexSim*, InterMarium, Kraków 2019, s. 19–21.

które ma zastosowanie w wielu dziedzinach przemysłu, takich jak: produkcja, usługi i logistyka<sup>7</sup>. Program korzysta z technologii *OpenGL*, co umożliwia tworzenie realistycznych wizualizacji procesów.

#### **3.1. Proces budowania modelu**

Budowa odpowiedniego modelu symulacyjnego jest kluczowa dla podejmo‐ wania decyzji przez zarządzającego. Wymaga to odpowiednich narzędzi oraz przygotowania danych istotnych dla zbudowania modelu. Proces ten można podzielić na trzy etapy<sup>8</sup>.

Początkowym etapem jest model koncepcyjny, w którym określa się problem, formułuje cele, analizuje dane dotyczące miar efektywności, spodziewanych skut‐ ków, ograniczeń i specjalnych wymagań, oraz buduje się konceptualny model sys‐ temu. Następnie tworzy się model symulacyjny, który jest sprawdzany i walido‐ wany, a jeśli jego zachowanie jest niezgodne z rzeczywistością, następuje powrót do końcowej fazy etapu tworzenia modelu konceptualnego. Na końcu następuje zaplanowanie i przeprowadzenie eksperymentów, a po osiągnięciu celu sporządza się raporty i dokumentacje, które są niezbędne do wprowadzenia zmian.

#### **3.2. Model wsiadania**

Pociąg niskociśnieniowy według projektu Muska mieści 28 pasażerów i osiąga prędkość 1200 km/h<sup>9</sup>. Model trasy kolei niskociśnieniowej wymaga stworzenia modelu wsiadania oraz modelu wysiadania. W przyjętym modelu założono, iż wsiada‐ nie i wysiadanie pasażerów odbywa się przez 4 rury teleskopowe, przy czym ich ilość jest uzależniona od ilości wejść do kapsuły. W projekcie bazowym zakłada się, że są to 4 wejścia, co oznacza, że w każdej z rur jest 7 osób. Wsiadanie pasażerów obejmuje również kontrole celne, bezpieczeństwa i biletowe. Takich kontroli nie uwzględnia się w modelu, ponieważ nie wpływają one na czas trwania procesu wsiadania. Na podstawie badań wymiany pasażerskiej w autobusach zakłada się, że czas wsiadania wynosi około 16 sekund, a czas umieszczenia bagażu w luku pasa‐ żerskim mieści się w przedziale od 15 do 60 sekund na jednego pasażera<sup>10</sup>.

Model stworzono w programie *FlexSim* z 5 źródeł, w tym 1 dotyczącym po‐ ciągów i 4 dotyczących ludzi. Pasażerowie są przypisywani do danych wejść i wyjść poprzez nadanie im odpowiedniego koloru. Wszystkie kolejki są połą‐

<sup>7</sup> *FlexSim*, https://flexsim.pl/flexsim/ (dostęp: 06.03:2023).

<sup>8</sup> M. Karkula, *Modelowanie i symulacja procesów logistycznych*, Wydawnictwo AGH, Kraków 2013, s. 108.

<sup>9</sup> E. Musk, *Hyperloop alpha, Space X..*., s. 11.

<sup>10</sup> A. Sołtysiak, K. Migawa, R. Sołtysiak, P. Maćkowiak, *Analiza czasu wymiany potoków pasażerskich na przystankach autobusowych w Bydgoszczy*, "Autobusy: Technika, Eksploatacja, Systemy Transporto‐ we" 2017, nr 6.

czone z maszyną o nazwie "stacja wsiadanie". Scala ona występujące elementy, symulując proces wsiadania pasażerów, po czym następuje odjazd kapsuły. Do wykonania symulacji samego przejazdu, w programie użyto narzędzia rolotok, który transportuje pociąg z pasażerami do kolejnej stacji.

#### **3.3. Model wysiadania**

Stacja wysiadania jest również ważnym elementem. Pociąg z pasażerami przyjeżdża na stację, a pasażerowie muszą przejść przez rurę teleskopową zabez‐ pieczoną śluzami, aby wyjść. Tak jak w modelu wsiadania, istnieją 4 rury prowa‐ dzące do 4 wyjść, przy czym z każdego korzysta 7 pasażerów. Czas przyjęty do wysiadania również zawiera się w tym samym przedziale jak w przypadku wsiadania. Gdy pojazd opuszczą już wszyscy pasażerowie następuje odłączenie rury teleskopowej, które trwa 5 sekund, które uwzględniono w wynikach bada‐ nych wariantów w dalszej części pracy. W tym samym czasie pasażerowie kolej‐ nego pociągu wchodzą do rury teleskopowej i czekają na otwarcie śluzy wejścia. Dopiero po opuszczeniu stacji przez pojazd, może nadjechać kolejny.

Symulacja godzinna pozwala na pozyskanie danych dotyczących czasu wy‐ siadania z pojazdu oraz liczby pociągów i pasażerów, którzy przejechali trasę w ciągu godziny.

## **4. Model badanej trasy kolei niskociśnieniowej**

Do przeprowadzenia symulacji czasowej, wybrano trasę Warszawa – Cen‐ tralny Port Komunikacyjny – Łódź. Właśnie tutaj, ze względu na projekt rozwoju Warszawsko‐Łódzkiego Obszaru Funkcjonalnego zaplanowano budowę kolei dużych prędkości<sup>11</sup>. Stację przesiadkową w projekcie stanowi Centralny Port Lotniczy, którego budowa planowana jest w okolicach gminy Baranów. Trasa wpisuje się również w Program Kolejowy Centralnego Portu Komunikacyjnego<sup>12</sup>.

| Długość trasy           | Warszawa-CPK | CPK-Łódź          | Warszawa–CPK–Łódź |
|-------------------------|--------------|-------------------|-------------------|
| Samochodem              | 48.5 km      | 95.5 km           | 144 km            |
| Koleją niskociśnieniową | 45 km        | $100 \mathrm{km}$ | 145 km            |

Tabela 2. Porównanie długości trasy Warszawa – CPK – Łódź

Źródło: opracowanie własne*.*

<sup>11</sup> T. Markowski, *Zintegrowana Strategia Rozwoju Warszawsko‐ Łódzkiego Obszaru Funkcjonalnego do roku 2030,* Katedra Zarządzania Miastem i Regionem, Wydział Zarządzania Uniwersytetu Łódzkiego, Łódź 2015, s. 20.

<sup>12</sup> *Centralny Port Komunikacyjny*, https://www.cpk.pl/pl/inwestycja/kolej (dostep: 10.03.2023).

Aby wykorzystać model symulacji czasowej dla KNC (Kolei Niskich Ciśnień), trasa dla niej musi zostać wydłużona, ze względu na brak możliwości skręcania kapsuły. W tabeli 1 przedstawiono porównanie odcinków trasy dla samochodu i kolei.

## **4.1. Model główny**

Model główny oparty jest na wcześniej opisanych modelach wsiadania i wy‐ siadania, które pełnią funkcję stacji początkowych i końcowych. Dodatkowo, istnieje stacja przesiadkowa, która składa się z modelu wysiadania i wsiadania z takimi samymi parametrami. Stacja wysiadania przesiadkowa jest oddzielona od stacji wsiadania przesiadkowej, aby zapewnić szybszą wymianę pasażerów. Model symuluje czas podróży na trasie Warszawa – CPK – Łódź, gdzie pasaże‐ rowie wsiadają w Warszawie. Wymiana pasażerów występuje na stacji przesiad‐ kowej, a na stacji wsiadania CPK wsiada nowa grupa pasażerów. Na rysunku 1 można zauważyć, że wszyscy pasażerowie, którzy wsiedli na stacji początkowej, wysiedli na stacji przesiadkowej, a ci, którzy weszli na pokład pociągu na stacji przesiadkowej, wysiedli w punkcie końcowym.

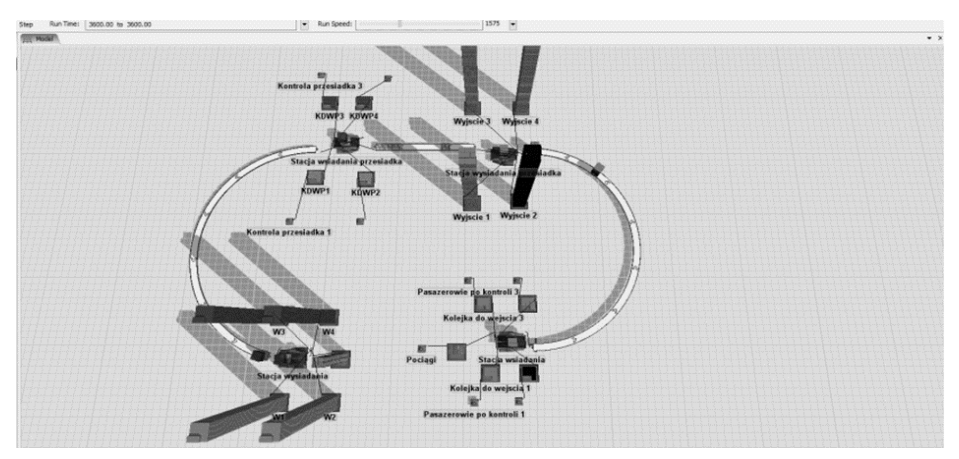

Rysunek 5. Podstawowa wersja modelu symulacyjnego po przeprowadzeniu symulacji Źródło: opracowanie własne.

Do symulacji czasu wsiadania i wysiadania pasażerów wykorzystano rozkład statystyczny beta z parametrami kształtu 2,5 i 2 oraz wartościami minimalnymi i maksymalnymi wynoszącymi odpowiednio 15 i 60. Oznacza to, że czas wsiada‐ nia i wysiadania pasażerów będzie mieścił się w zakresie od 15 do 60 sek. Nato‐ miast parametry kształtu wskazują na asymetrię z większym prawdopodobień‐

stwem wystąpienia wartości bliskich lewej części rozkładu<sup>13</sup>. Taki rozkład może sugerować, że istnieją pasażerowie, którzy potrzebują więcej czasu na wsiadanie lub wysiadanie z pociągu niż inni.

Po przygotowaniu modelu w okolicach odpowiednich miejscowości, wpro‐ wadzono dane wejściowe zgodnie z tabelą 1 oraz przeprowadzono godzinną symulację kolei, której wyniki zebrano w tabeli 2, przy czym sam przejazd wy‐ stępuje tylko w jedną stronę, począwszy od stacji wsiadania, kończąc na stacji wysiadania.

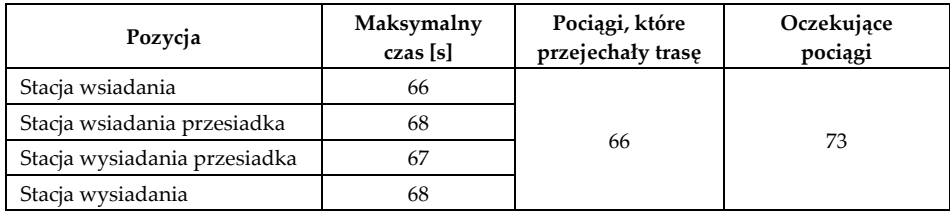

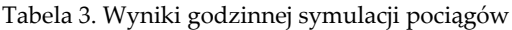

Źródło: opracowanie własne.

Interpretując wyniki można uznać, iż najkrótszy czas wsiadania wynosił 66 sek. na pierwszej stacji, a najkrótszy czas odjazdu po procesie wysiadania wy‐ nosił 67 sek. na stacji przesiadkowej "Stacja wysiadania przesiadka", przy czym pasażerowie wsiadają/wysiadają pojedynczo. Pociągi opuszczały stację początkową średnio co 49,2 sek., a liczba pociągów, które przejechały trasę w ciągu go‐ dziny to 66, a kolejnych 73 pociągów wyruszyło w tym samym czasie.

Model podstawowy pozwala na zmianę danych i badanie różnych scenariu‐ szy zachowania systemu. Taką zmianę reprezentuje kolejny podrozdział.

#### **4.2. Zmiana parametrów – porównanie wyników**

Przeprowadzono symulacje sześciu alternatywnych wariantów, w celu do‐ konania porównawczej analizy wyników oraz identyfikacji optymalnego scena‐ riusza. W opisach wariantów wskazano cechy, które zmodyfikowano względem modelu głównego.

<sup>13</sup> A. Sołtysiak, K. Migawa, R. Sołtysiak, P. Maćkowiak, *Analiza czasu wymiany potoków..*.

#### Tabela 4. Wyniki symulacji wariantów 1 i 2

Wariant pierwszy – zreformowano stację przesiadkową, aby połączyć dwa przystanki w jedną stację i usunąć rolotok między nimi. Oznacza to, że wymiana pasażerów następuje na jednej stacji.

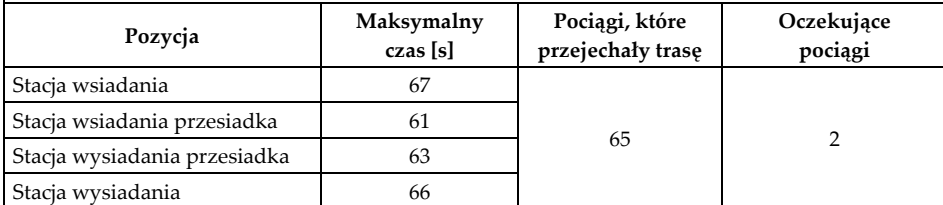

Wariant drugi – stacja przesiadkowa jest identyczna z modelem głównym, ale następuje przesiad‐ ka 7 pasażerów z wejścia 1, którzy są zastępowani przez 7 nowych pasażerów z tego samego wejścia w stacji wsiadania przesiadkowego. Oznacza to, że pasażerowie z pozostałych wejść pokonu‐ ją całą trasę.

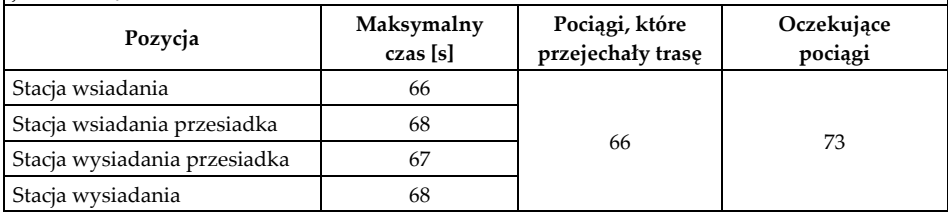

Źródło: opracowanie własne.

#### Tabela 4. Wyniki symulacji wariantów 3, 4 oraz 5

Wariant trzeci – stacja przesiadkowa jest połączona (pełni rolę stacji wsiadania oraz wysiadania) oraz następuje przesiadka 7 pasażerów z wejścia 1, którzy zostaną zastąpieni przez 7 nowych pasażerów z tego samego wejścia. Wariant można więc traktować jako połączenie właściwości wariantu pierwszego oraz drugiego.

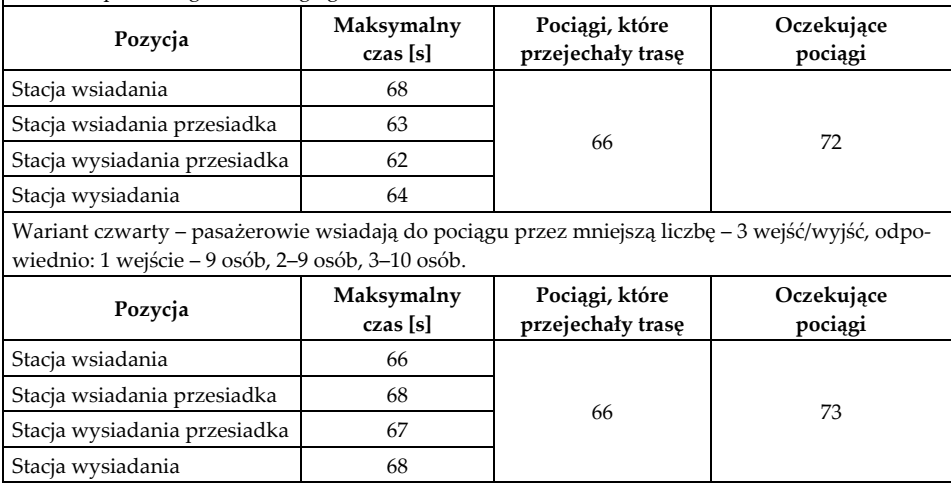

#### Tabela 4. dok.

Wariant piąty – pasażerowie wsiadają do pociągu podobnie jak w modelu głównym, tym razem w wejściu 1 oprócz 6 pasażerów, u których symulujemy wsiadanie oraz wysiadanie, będzie też jeden pasażer, u którego czas wsiadania jest lekko dłuższy 40–60 sek.

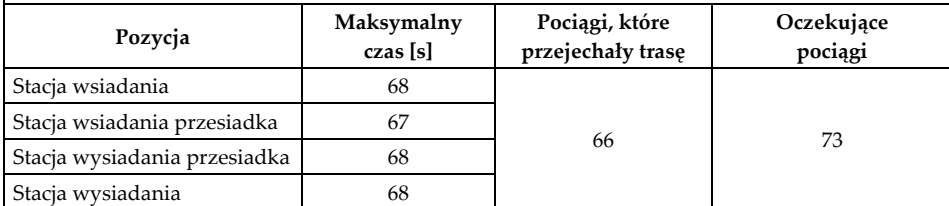

Źródło: opracowanie własne.

#### Tabela 5. Wyniki symulacji wariantu 6

Wariant szósty ‐ pasażerowie pociągu wsiadają do pociągu przez wejścia 1‐4 w następujących czasach: wejście 1 – 20–60 sek., wejście 2 – 15–40 sek., wejście 3 – 40–60 sek., wejście 4 – 35–60 sek. Oznacza to, że w praktyce, dla każdego wejścia istnieje różnica czasowa, w jakim pasażerowie wchodzą do pocią‐ gu. Może to wynikać z różnic w wieku, kondycji fizycznej czy posiadanych bagaży.

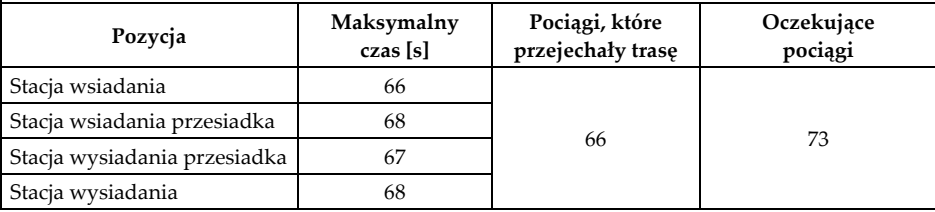

Źródło: opracowanie własne.

Wyniki wskazują, iż najdłuższe czasy wsiadania zawierają się w przedziale 66–68 sek., a najdłuższe czasy wysiadania w przedziale 64–68 sek. Na stacjach przesiadkowych te czasy zmieniają się w lekko szerszym zakresie 61–68, a także 62–68 sek. W wariantach od drugiego do szóstego liczba pociągów, które przeje‐ chały trasę wynosi 66, również w wariancie pierwszym jest to bardzo podobna liczba 67. Skupiając się na pociągach, które w tym samym czasie rozpoczęły trasę ich liczba waha się w zakresie 72–73.

### **Podsumowanie**

Zbudowany model umożliwił sprawdzanie różnych scenariuszy związanych z procesem wsiadania oraz wysiadania z pojazdu, które wpływają na jego czasy przyjazdu oraz odjazdu. Spośród sześciu różnych scenariuszy, najlepszy wynik co do czasu operacji wsiadania uzyskano w stacji przesiadkowej z wariantu pierwszego, w którym stacja przesiadkowa była połączona (służyła jednocześnie do wsiadania oraz wysiadania). Najkrótszy czas wysiadania zapewnił wariant trzeci. Samo badanie czasów wspomnianych operacji miało na celu usprawnienie procesu tak, aby jak najwięcej pociągów mogło pokonać trasę. Symulacja FlexSim pozwoliła na przejrzystość wyników i oszczędność czasu w porównaniu z trady‐ cyjnymi obliczeniami. Opracowana koncepcja jest koncepcją symulacji uprosz‐ czonej, przepływów potoków pasażerskich. Stworzenie takiego modelu stanowi solidne podstawy do przeprowadzenia dalszych badań, które pozwolą na rozwi‐ nięcie tego tematu w większym zakresie.

#### **Bibliografia**

- Beaverstock M., Greenwood A., Nordgren W., *Symulacja stosowana: modelowanie i analiza przy wykorzystaniu FlexSim*, InterMarium, Kraków 2019.
- Kaczmar I., (2019). "*Komputerowe modelowanie i symulacje procesów logistycznych w środowi‐ sku Flexsim",* PWN, Warszawa 2019.
- M. Karkula M., *Modelowanie i symulacja procesów logistycznych*, Wydawnictwo AGH, Kraków 2013.
- Markowski T., *Zintegrowana Strategia Rozwoju Warszawsko‐ Łódzkiego Obszaru Funkcjonal‐ nego do roku 2030,* Katedra Zarządzania Miastem i Regionem, Wydział Zarządzania Uniwersytetu Łódzkiego, Łódź 2015.
- Musk E., Hyperloop alpha, Space X, s. 3–4, artykuł na stronie internetowej https://www. tesla.com/sites/default/files/blog\_images/hyperloop‐alpha.pdf.
- Sołtysiak A., Migawa K., Sołtysiak R., Maćkowiak P. (2017*). Analiza czasu wymiany poto‐ ków pasażerskich na przystankach autobusowych w Bydgoszczy*, "Autobusy: Technika, Eksploatacja, Systemy Transportowe" 2017.

## **Źródła internetowe**

*Centralny Port Komunikacyjny*, https://www.cpk.pl/pl/inwestycja/kolej.

*Engineering*, 2017, https://www.engineering.com/story/hyperloop‐‐‐the‐story‐so‐far. *FlexSim*, https://flexsim.pl/flexsim/.

*Rynek kolejowy*, https://www.rynek‐kolejowy.pl/wiadomosci/koreanski‐hyperloop‐roz pedzil‐sie‐do‐ponad‐1000‐kmh‐99557.html.

*Słownik języka polskiego PWN*, Symulować https://sjp.pwn.pl/szukaj/symlowa%C4%87.html. *Strefa inwestorów*, https://strefainwestorow.pl/wiadomosci/20191024/hyper‐poland‐zapre

zentowal‐najnowoczesniejsza‐technologie‐transportowa.

*WP tech*, https://tech.wp.pl/spacex‐hyperloop‐elon‐musk‐rekord,6405300838975617a (2019).

#### **Streszczenie**

Celem niniejszej pracy jest rozwiązanie problemu dotyczącego czasu wsiadania i wysia‐ dania pasażerów oraz ich wpływu na przyjazdy i odjazdy kolei niskociśnieniowej, wy‐ korzystując modelowanie w programie symulacyjnym *FlexSim*. Do wykonania powyż‐ szych badań stworzono siedem wersji modelów komputerowych, w tym model główny oraz sześć innych wariantów. Umożliwiły one analizę różnych scenariuszy związanych z procesem wsiadania i wysiadania z pojazdu. Przeprowadzona symulacja dostarczyła wniosków, które mogą być wykorzystane w dalszych pracach projektowych. Badanie wykazało, że symulacja komputerowa w FlexSim zapewnia przejrzystość wyników. Tradycyjne obliczenia dotyczące czasu wsiadania, wysiadania i liczby pociągów zdol‐ nych do pokonania trasy lub rozpoczęcia podróży byłby bardziej złożone i czasochłonne w tym przypadku.

**Słowa kluczowe:** transport, model symulacyjny, Hyperloop, KNC, kolej niskich ciśnień

## **ANALYSIS AND LOGISTIC SIMULATION ON A SELECTED ROUTE FOR THE HYPERLOOP LOW‐PRESSURE RAILWAY**

## **Summary**

The aim of the work was to solve the problem related to the boarding and alighting time of passengers, and its impact on the arrivals and departures of a low‐pressure railway using modeling in the simulation program FlexSim. To conduct the research, seven versions of computer models were created, including a main model and six other variants. They allowed for testing various scenarios related to the boarding and alighting process, which affect the arrival and departure times of the train. The simulation results can be used to draw conclusions for further project work. The conducted study demonstrates the transparency of the results obtained using the computer simulation FlexSim. In this case, traditional calculations regarding the boarding and alighting time and the number of trains that can travel the entire route or depart from it would be more complicated and time‐consuming.

**Keywords:** transport, simulation model, Hyperloop, low‐pressure railway